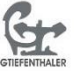

Gabriele Tiefenthaler - Schulung und Coaching

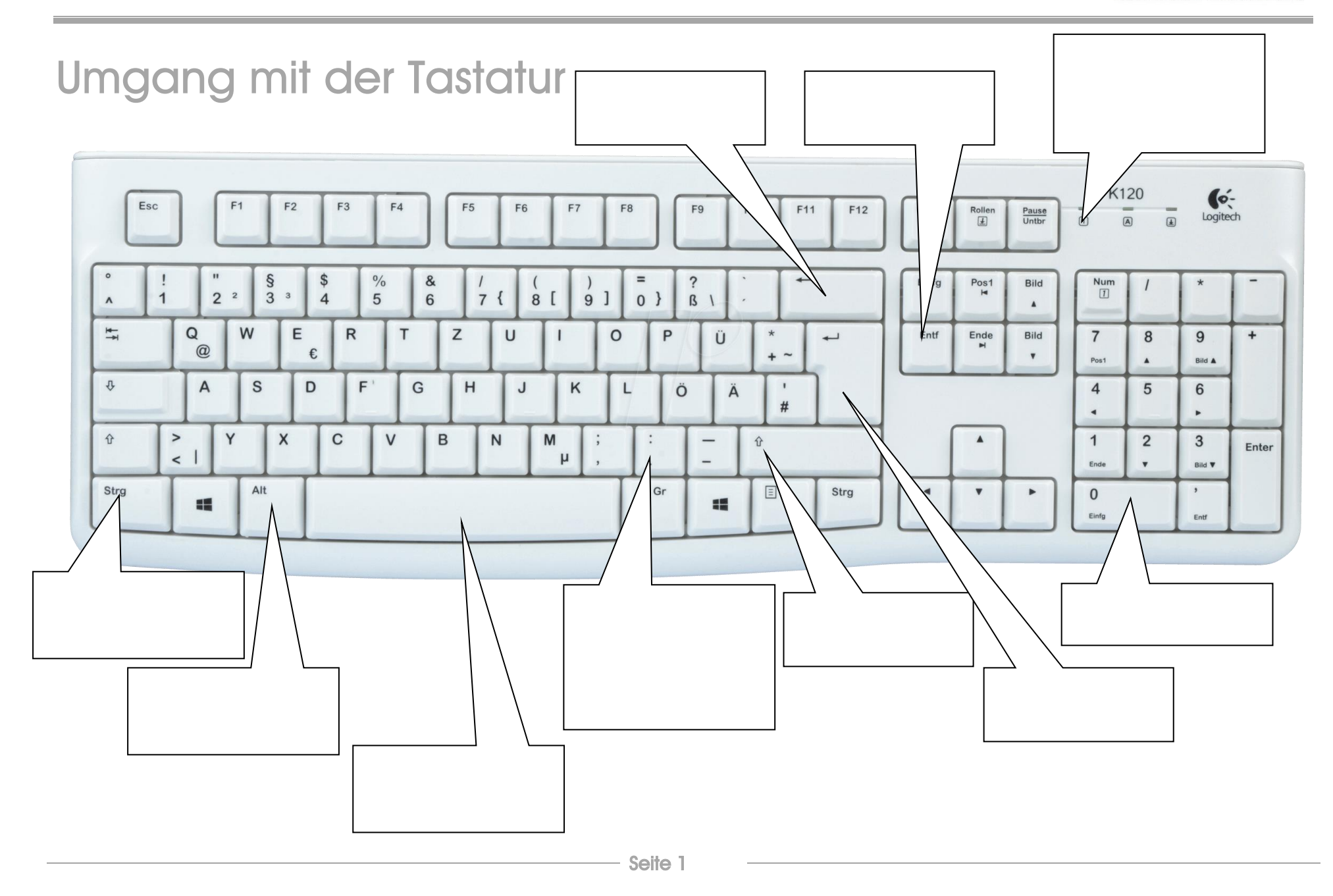